Subject: How to share a schema .sch with multiple header and source files Posted by [MonkeyH](https://www.ultimatepp.org/forums/index.php?t=usrinfo&id=34470) on Wed, 07 Aug 2019 12:54:39 GMT [View Forum Message](https://www.ultimatepp.org/forums/index.php?t=rview&th=10751&goto=52193#msg_52193) <> [Reply to Message](https://www.ultimatepp.org/forums/index.php?t=post&reply_to=52193)

## Hello,

I'm new to U++ and I'm making a generic desktop application wich read and write data to an sqlite database.

Planning for multiple functionalities, I guess the structure of this application could be like this:

Main Application (main window definition and methods)

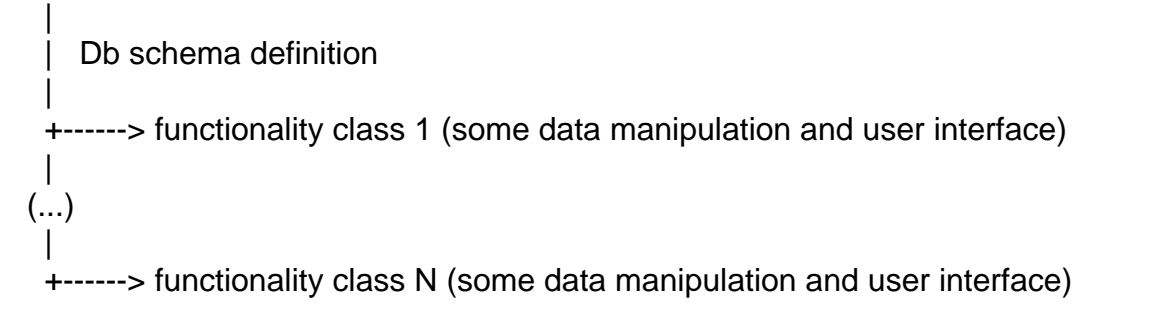

How I can share the database schema with all the header and source files, avoiding multiple definitions and link errors?

Thanks.

Subject: Re: How to share a schema .sch with multiple header and source files Posted by [mirek](https://www.ultimatepp.org/forums/index.php?t=usrinfo&id=3) on Fri, 09 Aug 2019 08:56:47 GMT [View Forum Message](https://www.ultimatepp.org/forums/index.php?t=rview&th=10751&goto=52211#msg_52211) <> [Reply to Message](https://www.ultimatepp.org/forums/index.php?t=post&reply_to=52211)

Actually, SQL Sqlite3 example has it already right:

This goes to header:

#define SCHEMADIALECT <plugin/sqlite3/Sqlite3Schema.h> #define MODEL <SQL\_Sqlite3/simple.sch> #include "Sql/sch\_header.h"

(hint, hint, see "\_header" :)

This goes to some C++ file:

#ifdef \_DEBUG #include <Sql/sch\_schema.h> #endif

#include <Sql/sch\_source.h>

Now above provides two things. "\_schema" part creates script generation routines that create sql scripts to actually create the schema in the database. Usually we are using script with "alter table add column" commands so that incremental changes can be added to database (we just ignore "thing already exists" errors when performing that script). In the example, this coresponds to

```
#ifdef _DEBUG
	SqlSchema sch(SQLITE3);
	All_Tables(sch);
	if(sch.ScriptChanged(SqlSchema::UPGRADE))
 		SqlPerformScript(sch.Upgrade());
	if(sch.ScriptChanged(SqlSchema::ATTRIBUTES)) {
 		SqlPerformScript(sch.Attributes());
	}
	if(sch.ScriptChanged(SqlSchema::CONFIG)) {
 		SqlPerformScript(sch.ConfigDrop());
 		SqlPerformScript(sch.Config());
	}
	sch.SaveNormal();
#endif
```
(SaveNormal saves scripts files to the disk, so that they can be used e.g. for the production machine).

Not that this is usually excluded in release (#ifdef \_DEBUG) version of application... (but not necessary).

"\_source" part creates code to support S\_TABLE structures (e.g. mapping between column names and C++ variables) and is always needed.

Mirek

Page 2 of 2 ---- Generated from [U++ Forum](https://www.ultimatepp.org/forums/index.php)